## REMOTE GUIDE for SELCO's EVO Pro Streaming Device

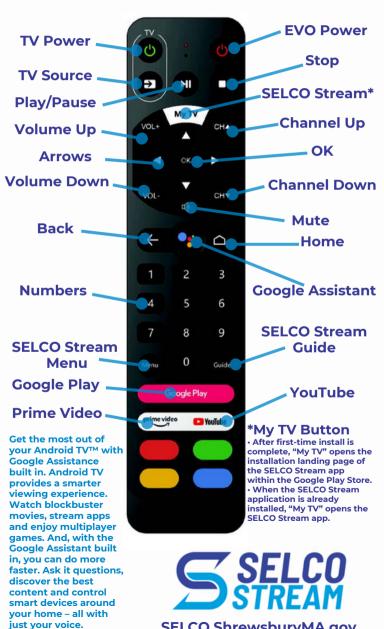

SELCO.ShrewsburyMA.gov